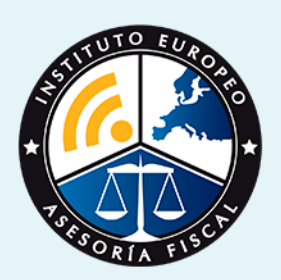

# curso

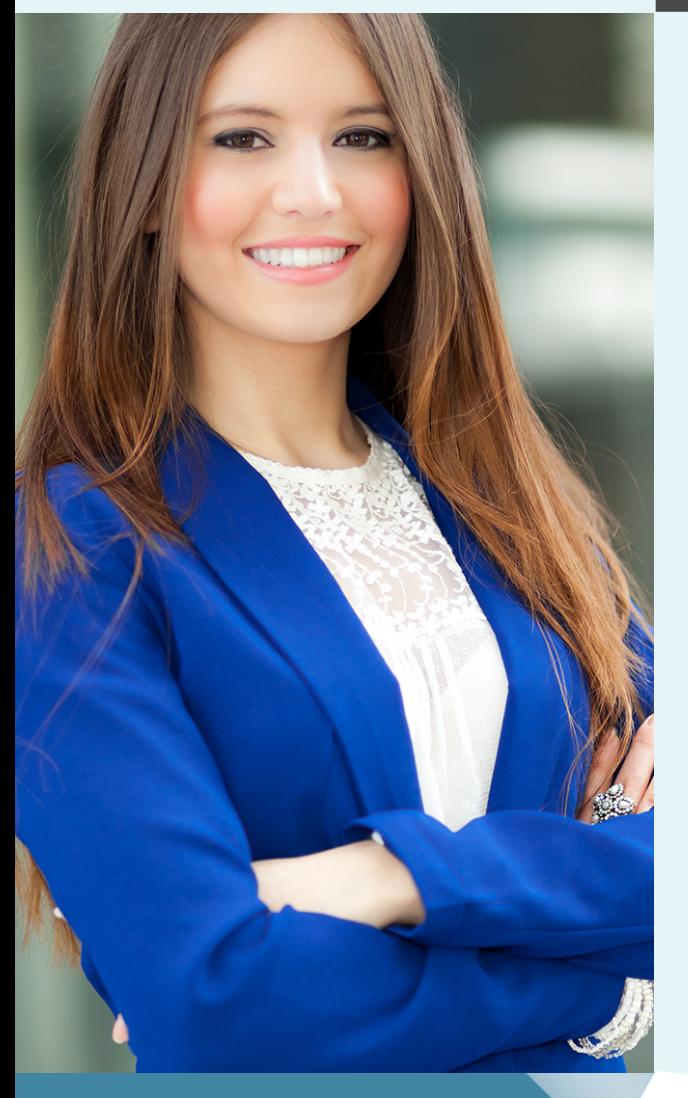

## Curso Experto de **Asistente Administrativo Contable**

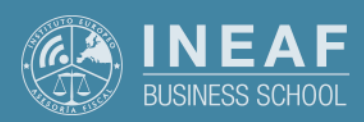

**[INEAF](https://www.ineaf.es)** [Business School](https://www.ineaf.es)

ativo Contable

1te Administrativo Contable

vos / [Para que te prepara](#page-5-0) / [Salidas Laborales](#page-5-0) /

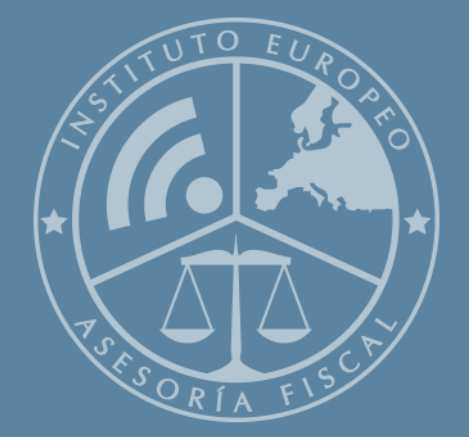

# Índice

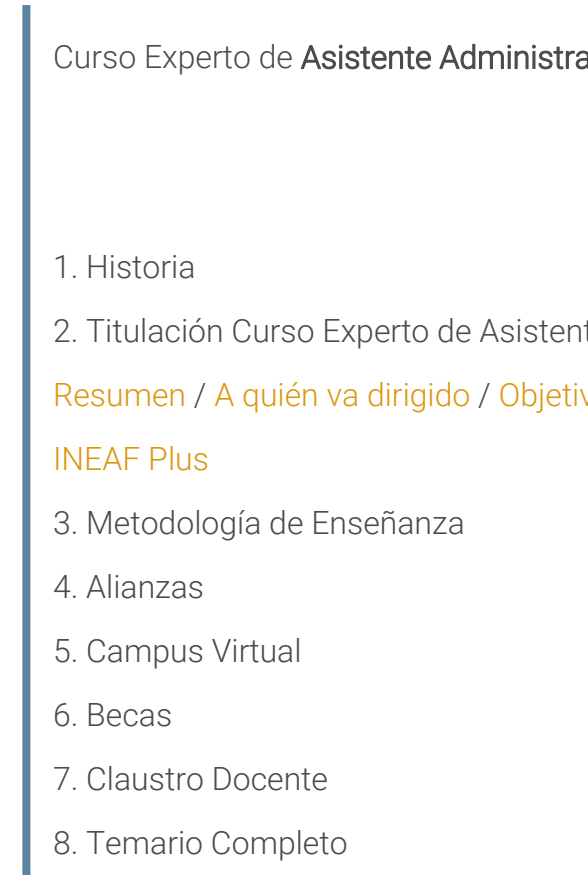

Curso Experto de **Asistente Administrativo Contable** - 5 -

<span id="page-2-0"></span>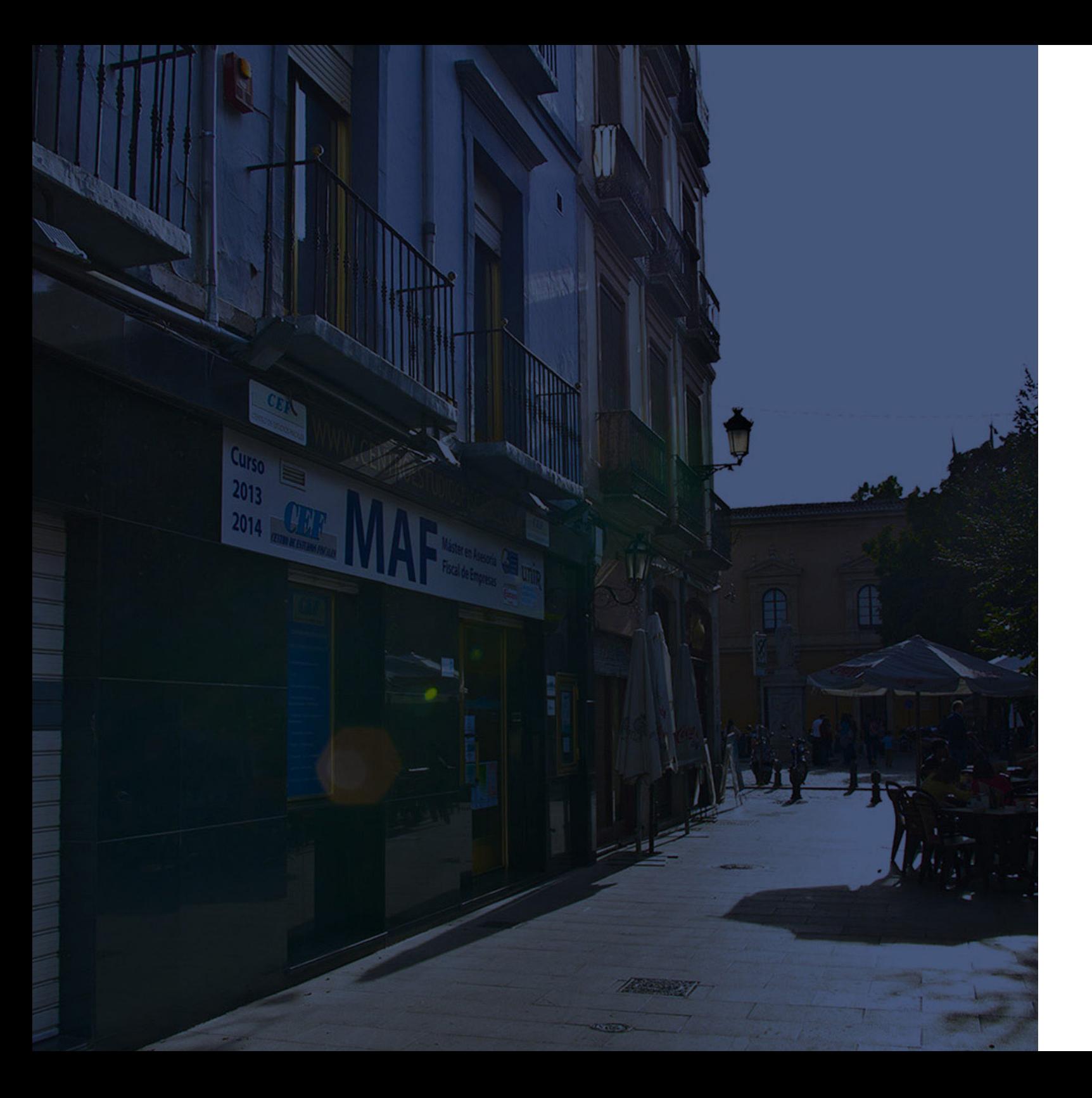

### **Historia** Ineaf Business School

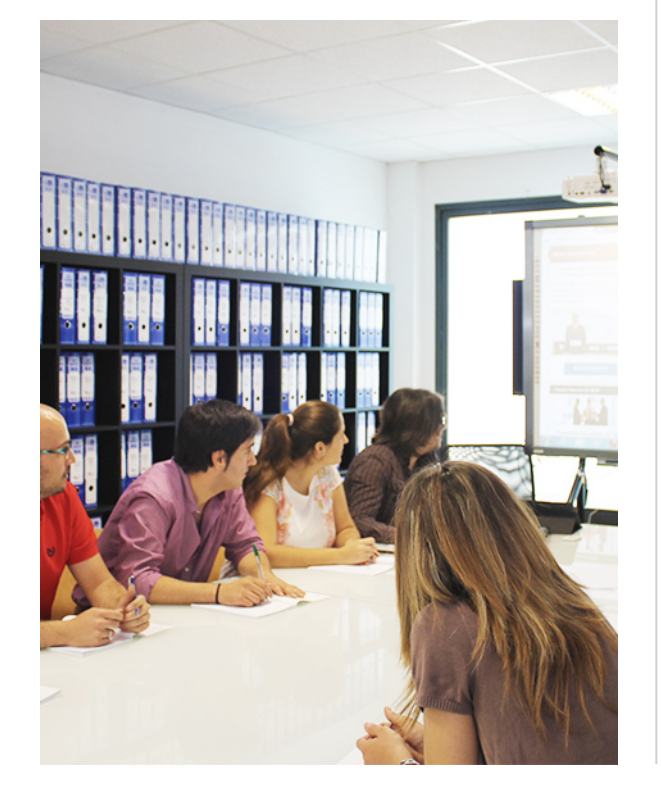

En el año 1987 nace la primera promoción del Máster en Asesoría Fiscal impartido de forma presencial, a sólo unos metros de la histórica Facultad de Derecho de Granada. Podemos presumir de haber formado a profesionales de éxito durante las 27 promociones del Máster presencial, entre los que encontramos abogados, empresarios, asesores fiscales, funcionarios, directivos, altos cargos públicos, profesores universitarios...

- Claustro formado por profesionales en ejercicio.
- Metodología y contenidos orientados a la práctica profesional.
- Ejemplos y casos prácticos adaptados a la realidad laboral.
- **· Innovación en formación online.**
- Acuerdos con Universidades.

El Instituto Europeo de Asesoría Fiscal INEAF ha realizado una apuesta decidida por la innovación y nuevas tecnologías, convirtiéndose en una Escuela de Negocios líder en formación fiscal y jurídica a nivel nacional.

Ello ha sido posible gracias a los cinco pilares que nos diferencian:

<span id="page-3-0"></span>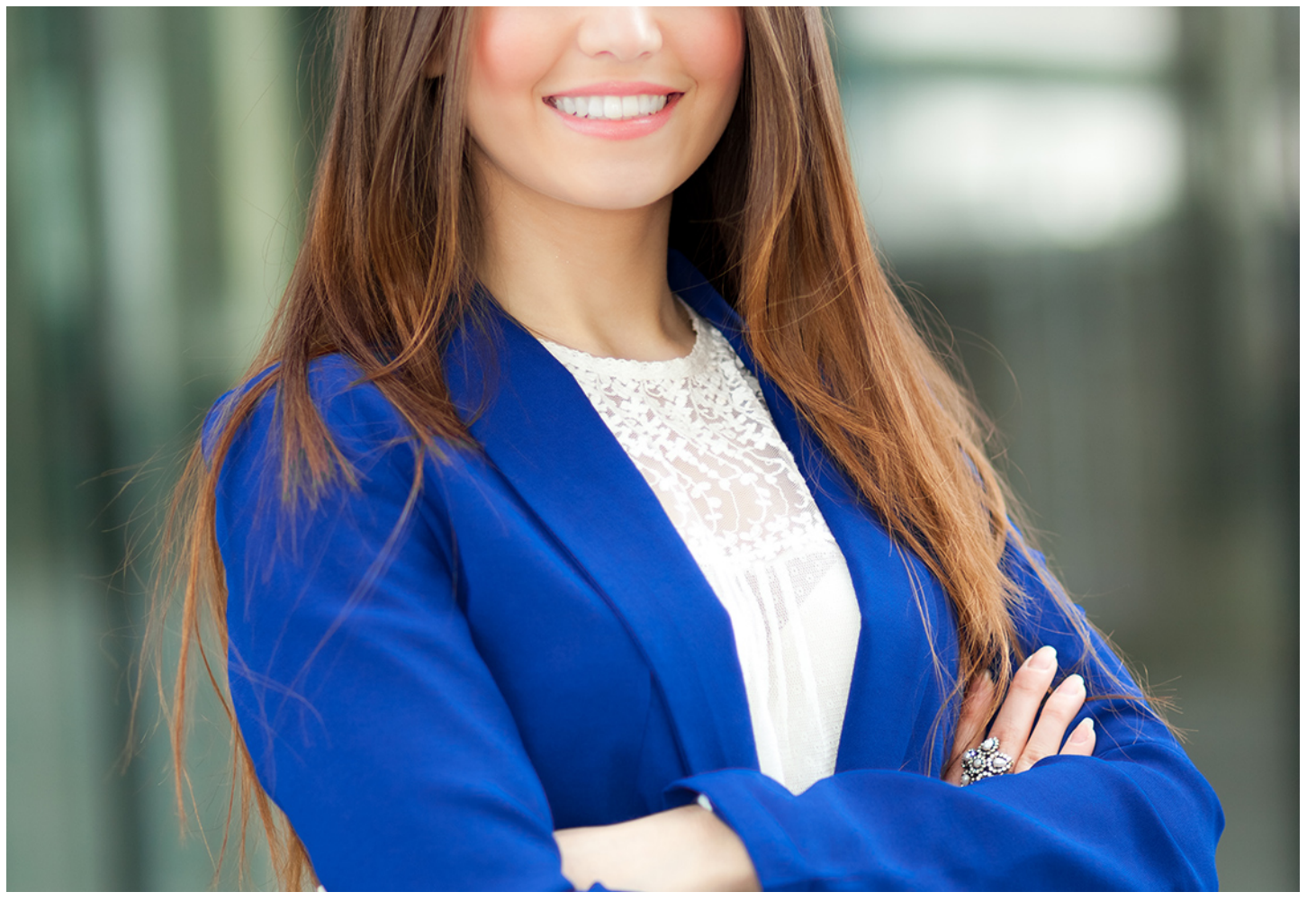

### Curso Experto de

### **Asistente Administrativo Contable**

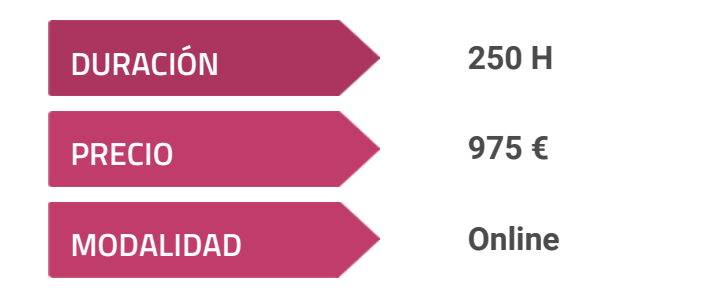

**Programa de Becas / Financiación 100% Sin Intereses**

**Entidad impartidora:**

**INEAF - Instituto Europeo de Asesoría Fiscal**

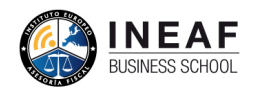

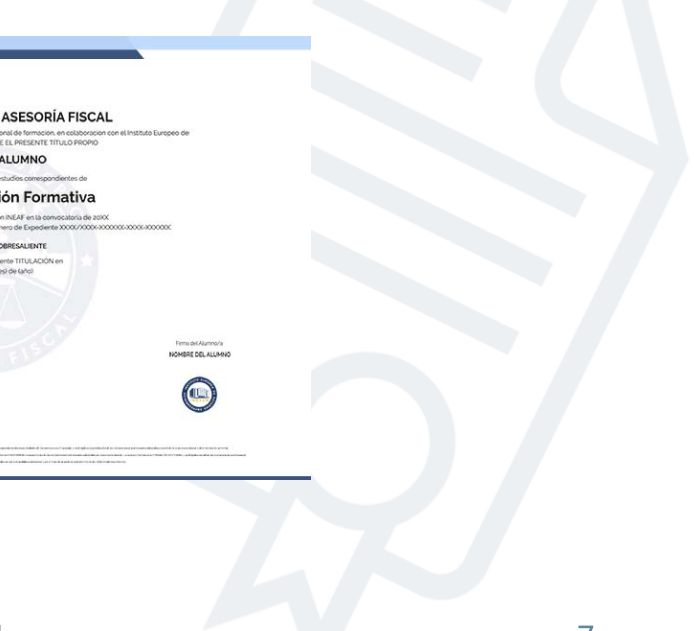

## Titulación Curso Experto

Titulación expedida por el Instituto Europeo de Asesoría Fiscal (INEAF), avalada por el Instituto Europeo de Estudios Empresariales (INESEM) "Enseñanza no oficial y no conducente a la obtención de un título con carácter oficial o certificado de profesionalidad."

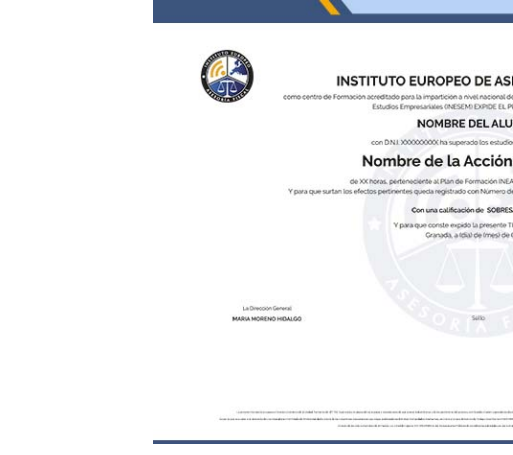

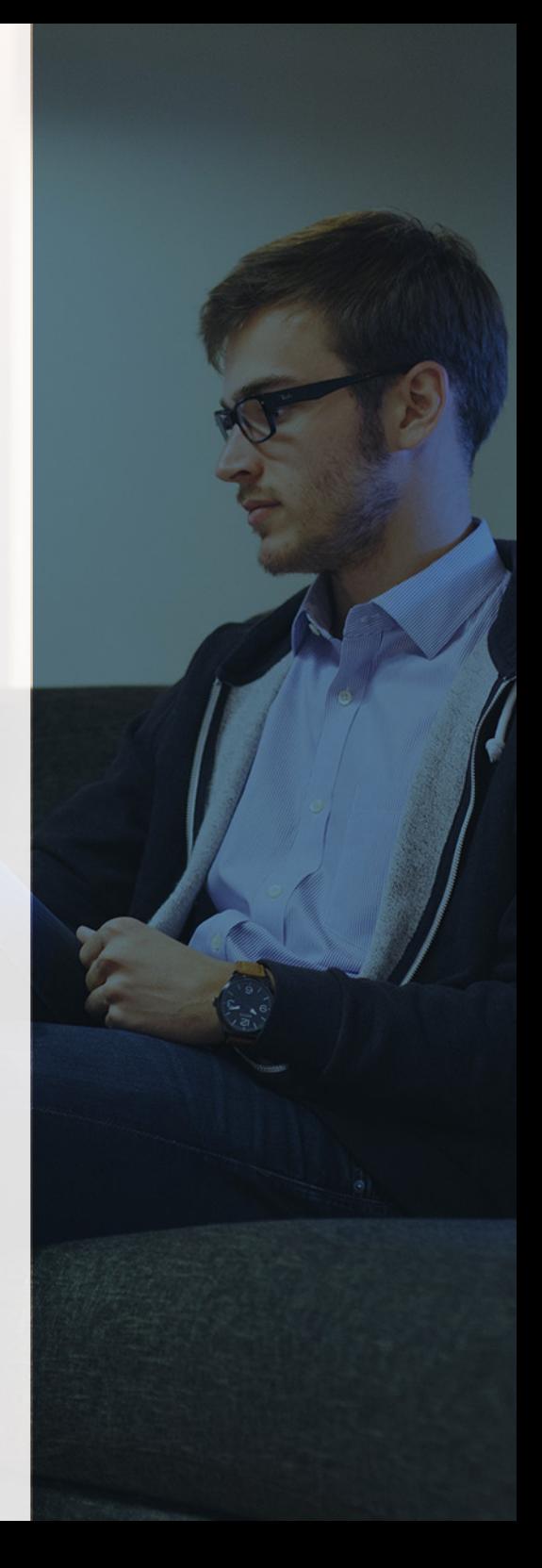

# <span id="page-4-2"></span><span id="page-4-0"></span>Resumen

El Curso de Asistente Administrativo Contable es la formación más completa para dominar la contabilidad desde una metodología que combina la práctica con la teoría y que te hará conectarte con la realidad en la operativa empresarial en áreas como facturación electrónica, monitorización de cuentas, mantenimiento de los registros financieros o el uso de herramientas como Sage y convertirte así en el profesional cualificado que siempre deseaste ser.

Con el Curso Experto de Asistente Administrativo Contable usted alcanzará los siguientes objetivos:

# A quién va dirigido

<span id="page-4-1"></span>El Curso de Asistente Administrativo Contable ha sido elaborado para perfiles que llevan a cabo labores administrativas en la empresa, o que desean adentrarse en el mundo de las pymes para llevar a cabo labores de facturación o contabilidad, pudiendo además realizar labores de asesoramiento a nivel profesional.

# **Objetivos**

- Dominar el ciclo contable llevando a cabo un análisis pormenorizado de cada una de las fases y sus funciones.
- Instruir al alumno en el uso de la herramienta de facturación y control de almacén Sage 50 C Facturación para mejorar su eficiencia.
- Dotar al alumno de un conocimiento avanzado del registro contable y la contabilidad analítica por medio del dominio de Sage 50 Cloud
- Liquidar el IVA y el Impuesto de Sociedades y calcular las posibles retenciones.
- Estudiar cuales son las obligaciones legales derivadas de la facturación electrónica para los expedidores y receptores.

Curso Experto de **Asistente Administrativo Contable** - 10 - Curso Experto de **Asistente Administrativo Contable** - 11 -

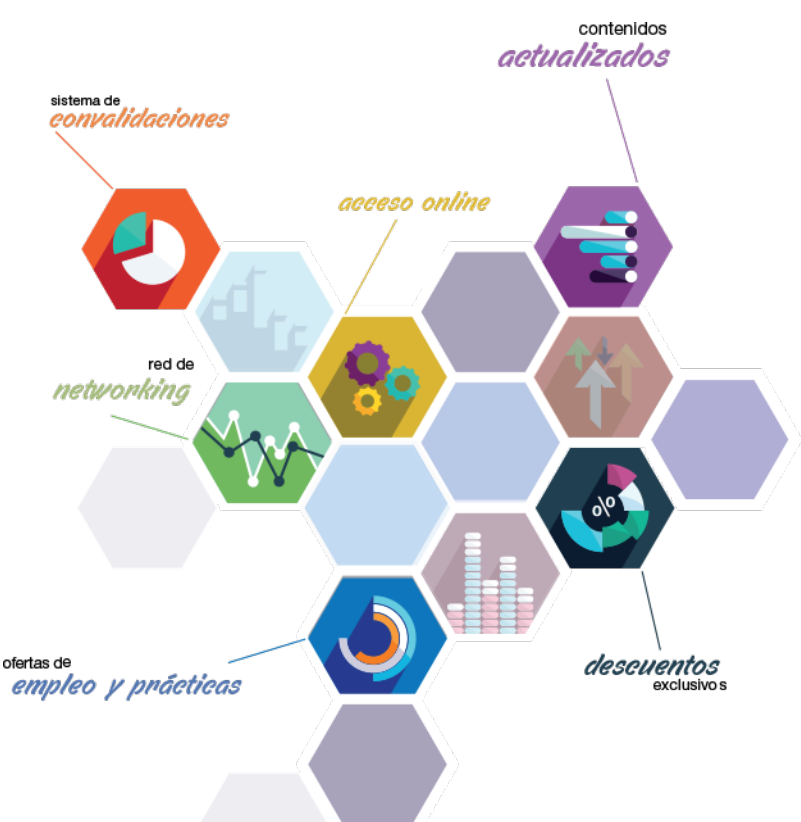

# ¿Y, después?

### <span id="page-5-0"></span>**¿PARA QUÉ TE PREPARA?**

El dominio de la facturación y la contabilidad son vitales para cualquier empresa lo que hace a los profesionales que finalizan el Curso de Asistente Administrativo Contable en esenciales dentro de la organización. Formarás parte del equipo de trabajo que realiza labores relacionadas con las órdenes de compra, la liquidación de impuestos o tareas de registro entre otras, desde un enfoque práctico y cualificado.

#### **SALIDAS LABORALES**

Con el curso Experto de Asistente Administrativo Contable el alumno podrá acceder a puestos de administración de empresas, ya sea en el departamento administrativo/contable o en una asesoría, gestoría o despacho.

## INEAF *Plus.* Descubre las ventajas

#### **SISTEMA DE CONVALIDACIONES INEAF**

La organización modular de nuestra oferta formativa permite formarse paso a paso; si ya has estado matriculado con nosotros y quieres cursar nuevos estudios solicita tu plan de convalidación. No tendrás que pagar ni cursar los módulos que ya tengas superados.

#### **ACCESO DE POR VIDA A LOS CONTENIDOS ONLINE**

Aunque haya finalizado su formación podrá consultar, volver a estudiar y mantenerse al día, con acceso de por vida a nuestro Campus y sus contenidos sin restricción alguna.

#### **CONTENIDOS ACTUALIZADOS**

Toda nuestra oferta formativa e información se actualiza permanentemente. El acceso ilimitado a los contenidos objetode estudio es la mejor herramienta de actualización para nuestros alumno/as en su trabajo diario.

#### **DESCUENTOS EXCLUSIVOS**

Los antiguos alumno/as acceden de manera automática al programa de condiciones y descuentos exclusivos de INEAF Plus, que supondrá un importante ahorro económico para aquellos que decidan seguir estudiando y así mejorar su currículum o carta de servicios como profesional.

#### **OFERTAS DE EMPLEO Y PRÁCTICAS**

Desde INEAF impulsamos nuestra propia red profesional entre nuestros alumno/as y profesionales colaboradores. La mejor manera de encontrar sinergias, experiencias de otros compañeros y colaboraciones profesionales.

#### **NETWORKING**

La bolsa de empleo y prácticas de INEAF abre la puerta a nuevas oportunidades laborales. Contamos con una amplia red de despachos, asesorías y empresas colaboradoras en todo el territorio nacional, con una importante demanda de profesionales con formación cualificada en las áreas legal, fiscal y administración de empresas.

<span id="page-6-0"></span>**En INEAF ofrecemos oportunidades de formación sin importar horarios, movilidad, distancia geográfica o conciliación.**

Nuestro método de estudio online se basa en la integración de factores formativos y el uso de las nuevas tecnologías. Nuestro equipo de trabajo se ha fijado el objetivo de integrar ambas áreas de forma que nuestro alumnado interactúe con un CAMPUS VIRTUAL ágil y sencillo de utilizar. Una plataforma diseñada para facilitar el estudio, donde el alumnado obtenga todo el apoyo necesario, ponemos a disposición del alumnado un sinfín de posibilidades de comunicación.

Nuestra metodología de aprendizaje online, está totalmente orientada a la práctica, diseñada para que el alumnado avance a través de las unidades didácticas siempre prácticas e ilustradas con ejemplos de los distintos módulos y realice las Tareas prácticas (Actividades prácticas, Cuestionarios, Expedientes prácticos y Supuestos de reflexión) que se le irán proponiendo a lo largo del itinerario formativo.

Al finalizar el máster, el alumnado será capaz de transformar el conocimiento académico en conocimiento profesional.

# **metodología** INEAF

#### **Profesorado y servicio de tutorías**

Todos los profesionales del Claustro de INEAF compatibilizan su labor docente con una actividad profesional (Inspectores de Hacienda, Asesores, Abogados … ) que les permite conocer las necesidades reales de asesoramiento que exigen empresas y particulares. Además, se encargan de actualizar continuamente los contenidos para adaptarlos a todos los cambios legislativos, jurisprudenciales y doctrinales.

Durante el desarrollo del programa el alumnado contará con el apoyo permanente del departamento de tutorización. Formado por especialistas de las distintas materias que ofrecen al alumnado una asistencia personalizada a través del servicio de tutorías on-line, teléfono, chat, clases online, seminarios, foros ... todo ello desde nuestro CAMPUS Online.

#### **Materiales didácticos**

Al inicio del programa el alumnado recibirá todo el material asociado al máster en papel. Estos contenidos han sido elaborados por nuestro claustro de expertos bajo exigentes criterios de calidad y sometido a permanente actualización. Nuestro sistema de Campus online permite el acceso ilimitado a los contenidos online y suministro gratuito de novedades y actualizaciones que hacen de nuestros recursos una valiosa herramienta para el trabajo diario.

# <span id="page-7-0"></span>Alianzas

En INEAF, las relaciones institucionales desempeñan un papel fundamental para mantener el máximo grado de excelencia en nuestra oferta formativa y situar a nuestros alumno/as en el mejor escenario de oportunidades laborales y relaciones profesionales.

#### **ASOCIACIONES Y COLEGIOS PROFESIONALES**

Las alianzas con asociaciones, colegios profesionales, etc. posibilitan el acceso a servicios y beneficios adicionales a nuestra comunidad de alumno/as.

#### **EMPRESAS Y DESPACHOS**

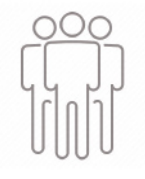

Los acuerdos estratégicos con empresas y despachos de referencia nos permiten nutrir con un especial impacto todas las colaboraciones, publicaciones y eventos de INEAF. Constituyendo INEAF un cauce de puesta en común de experiencia.

**Si desea conocer mejor nuestro Campus Virtual puede acceder como invitado al curso de demostración a través del siguiente enlace:**

**[alumnos.ineaf.es](https://alumnos.ineaf.es/)**

# mpus virtual

**PRÁCTICO** 

**CALIDAD** 

**ACTUALIZADO** 

En nuestro afán por adaptar el aprendizajea la filosofía 3.0 y fomentar el empleo de los nuevos recursos tecnológicos en la empresa, hemos desarrollado un Campus virtual (Plataforma Online para la Formación 3.0) exclusivo de última generación con un diseño funcional e innovador.

Entre las herramientas disponibles encontrarás: servicio de tutorización, chat, mensajería y herramientas de estudio virtuales (ejemplos, actividades prácticas – de cálculo, reflexión, desarrollo, etc.-, vídeo-ejemplos y vídeotutoriales, además de "supercasos", que abarcarán módulos completos y ofrecerán al alumnado una visión de conjunto sobre determinadas materias).

El Campus Virtual permite establecer contacto directo con el equipo de tutorización a través del sistema de comunicación, permitiendo el intercambio de archivos y generando sinergias muy interesantes para el aprendizaje.

El alumnado dispondrá de acceso ilimitado a los contenidos contando además con manuales impresos de los contenidos teóricos de cada módulo, que le servirán como apoyo para completar su formación.

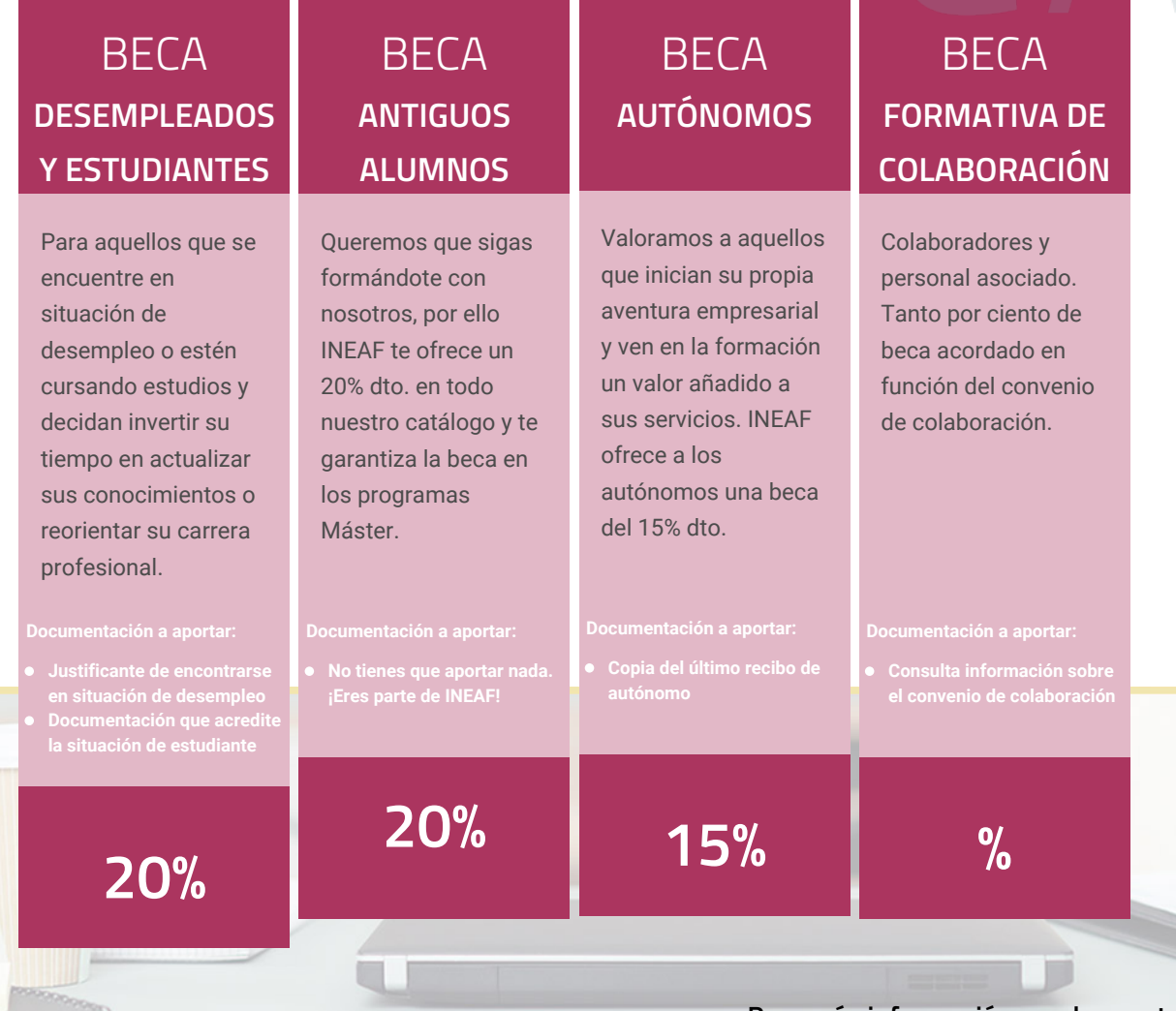

**Para más información puedes contactar con nosotros en el teléfono 958 050 207 y también en el siguiente correo electrónico: formacion@ineaf.es**

El **Claustro Docente de INEAF** será el encargado de analizar y estudiar cada una de las solicitudes, y en atención a los **méritos académicos y profesionales** de cada solicitante decidirá sobre la

### concesión de **beca.**

En INEAF apostamos por tu formación y ofrecemos un **Programa de becas y ayudas al estudio.** Somos conscientes de la importancia de las ayudas al estudio como herramienta para garantizar la inclusión y permanencia en programas formativos que permitan la especialización y orientación laboral.

<span id="page-9-0"></span>"Preparamos profesionales con casos prácticos, llevando la realidad del mercado laboral a nuestros Cursos y Másters"

# **Claustro** docente

Nuestro equipo docente está formado por Inspectores de Hacienda, Abogados, Economistas, Graduados Sociales, Consultores, ... Todos ellos profesionales y docentes en ejercicio, con contrastada experiencia, provenientes de diversos ámbitos de la vida empresarial que aportan aplicación práctica y directa de los contenidos objeto de estudio, contando además con amplia experiencia en impartir formación a través de las TICs.

Se ocupará además de resolver dudas al alumnado, aclarar cuestiones complejas y todas aquellas otras que puedan surgir durante la formación.

Si quieres saber más sobre nuestros docentes accede a la seccion Claustro docente de nuestra web desde

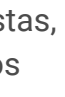

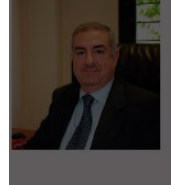

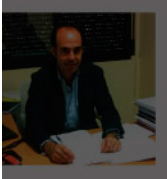

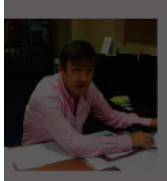

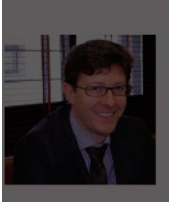

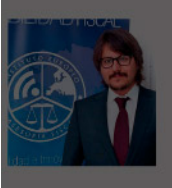

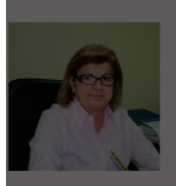

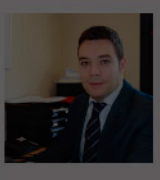

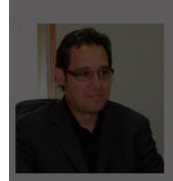

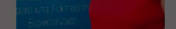

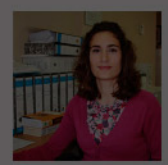

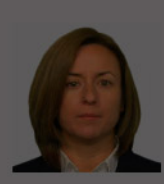

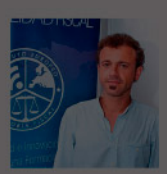

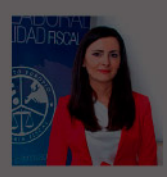

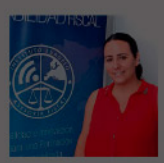

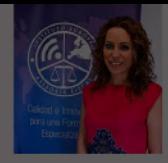

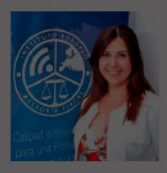

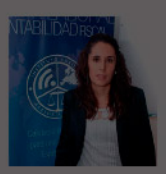

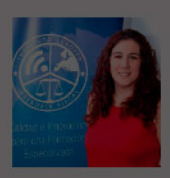

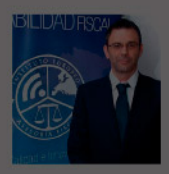

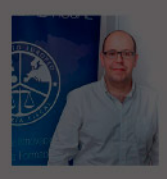

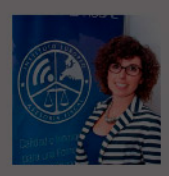

## Curso Experto de Asistente Administrativo **Contable**

# **Temario**

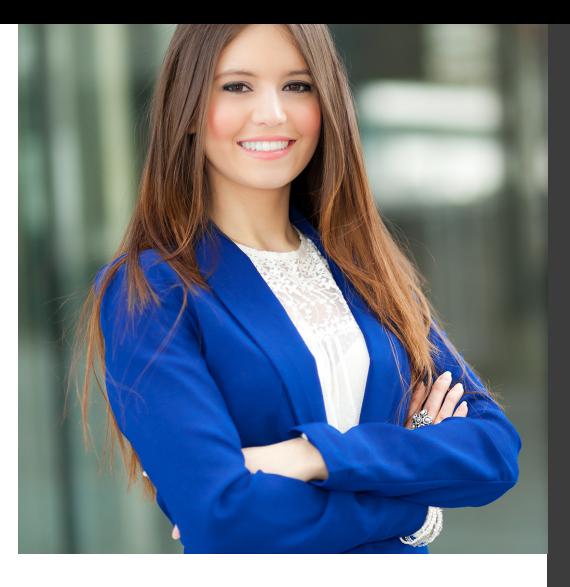

# PROGRAMA ACADEMICO

Módulo 1. Contabilidad general Módulo 2. Sage 50c contabilidad Módulo 3. Facturación electrónica

### PROGRAMA ACADEMICO

Curso Experto de Asistente Administrativo Contable

#### **Módulo 1.** Contabilidad general

#### 1. MÓDULO 1. CONTABILIDAD GENERAL

#### **UNIDAD DIDÁCTICA 1. CONCEPTOS BÁSICOS DE CONTABILIDAD**

- 1. Introducción a la contabilidad
- 2. Conceptos de contabilidad y patrimonio de la empresa
- 3. Definiciones
- 4. Objetivos de la contabilidad
- 5. División de la contabilidad
- 6. Planificación y normalización contable
- 7. Video tutorial: Aspectos generales de la contabilidad

#### **UNIDAD DIDÁCTICA 2. REGISTRO DE OPERACIONES CONTABLES**

- 1. Introducción al registro de operaciones contables
- 2. Elementos patrimoniales: bienes, derechos y obligaciones
- 3. Cuentas y Grupos en el Plan General Contable (PGC)
- 4. Estructura económico-financiera del balance: Activo, Pasivo y Neto
- 5. Registro de operaciones. Teoría del cargo y abono
- 6. Libro Mayor
- 7. Teorías de cargo y abono
- 8. Video tutorial: Teoría del Cargo y del Abono
- 9. El libro Diario
- 10. Video Tutorial: El Libro Diario
- 11. Terminología de cuentas
- 12. El balance de comprobación de sumas y saldos
- 13. Video tutorial: Registro de Operaciones

#### **UNIDAD DIDÁCTICA 3. EL CICLO CONTABLE**

- 1. Observaciones previas
- 2. Variaciones de neto: Reflejo contable e ingresos y gastos
- 3. Concepto
- 4. Reflejo contable de las variaciones en el neto
- 5. Video tutorial: Variaciones del neto
- 6. Contabilidad de ingresos y gastos
- 7. Grupo 6 «Compras y gastos»
- 8. Grupo 7 « Ventas e Ingresos»

9. El ciclo contable y sus fases: Apertura de la contabilidad, registro de operaciones y cálculo del resultado

- 10. Introducción
- 11. Apertura de la contabilidad

12. - Registro de las operaciones del ejercicio. Asientos de gestión

- 13. Cálculo del resultado. Asiento de regularización
- 14. Cierre de la contabilidad. Asiento de cierre
- 15. Ejercicio resuelto. El ciclo contable
- 16. Video tutorial: El ciclo contable

#### **UNIDAD DIDÁCTICA 4.**

#### **CONTABILIDAD DE GASTOS E INGRESOS**

1. Introducción a la contabilidad de gastos e ingresos

2. Compras y ventas por el sistema especulativo (Subgrupos 60, 61 y 70,71)

- 3. Clasificación de las existencias
- 4. Registro contable
- 5. Video tutorial: Método Administrativo especulativo
- 6. Estudio de los Subgrupos (60) Compras y (70) Ventas, del Plan General Contable
- 7. Video tutorial: Valoración de existencias
- 8. El IVA en las operaciones de existencias
- 9. Ejercicio resuelto. Operaciones de Existencias
- 10. Servicios exteriores (Subgrupo 62)
- 11. Tributos (Subgrupo 63)
- 12. Gastos de personal (Subgrupo 64)
- 13. El subgrupo 64 del Plan General Contable
- 14. El subgrupo 46 del Plan General Contable
- 15. El subgrupo 47 del Plan General Contable
- 16. Créditos al personal
- 17. Asiento de nómina
- 18. Contabilidad de las retenciones
- 19. Video tutorial: Retenciones soportadas y practicadas

20. Gastos Financieros (Subgrupo 66)

- 21. Gastos excepcionales (Subgrupo 67)
- 22. Otros ingresos de gestión (Subgrupo 75)
- 23. Ingresos Financieros (Subgrupo 76)
- 24. Ingresos excepcionales (Subgrupo 77)

#### **UNIDAD DIDÁCTICA 5. CUENTAS A PAGAR Y CUENTAS A COBRAR**

- 1. Introducción a la contabilidad de las operaciones de tráfico
- 2. Definición y contenido del Grupo 4 del PGC
- 3. Contabilidad de los albaranes
- 4. En las compras
- 5. En las ventas
- 6. Contabilidad de los anticipos
- 7. En las compras
- 8. En las ventas
- 9. Videotutorial: Contabilidad de los anticipos
- 10. Contabilidad de los efectos en cartera
- 11. Descuento o negociación de efectos
- 12. Gestión de cobro
- 13. Efectos impagados
- 14. El endoso de efectos
- 15. Desde el punto de vista de la empresa que endosa la letra
- 16. Desde el punto de vista de la empresa que recibe la letra
- 17. Videotutorial: Contabilidad de los efectos
- 18. Ejercicio resuelto. Contabilización de apuntes en el Libro Diario I

#### **UNIDAD DIDÁCTICA 6. CONTABILIZACIÓN DEL INMOVILIZADO MATERIAL**

- 1. Introducción a la contabilización del inmovilizado material
- 2. Clasificación del inmovilizado material. Cuadro de cuentas
- 3. Valoración inicial del inmovilizado material
- 4. Video tutorial: Activación de gastos
- 5. Aumento del rendimiento, vida útil o capacidad productiva
- 6. Valoración posterior: la amortización
- 7. Concepto básico. Reflejo de la imagen fiel
- 8. La amortización como forma de ahorro
- 9. La amortización fiscal y contable
- 10. Video tutorial: Amortización contable y fiscal
- 11. Los métodos de amortización
- 12. Video tutorial: Sistemas de Amortización
- 13. Factores de cálculo de las amortizaciones
- 14. Cálculo de la cuota de amortización
- 15. Cambios de amortización
- 16. Bajas y enajenaciones
- 17. Enajenación en las Pymes
- 18. Otras bajas
- 19. Ejercicio resuelto. Contabilización de apuntes en el Libro Diario

#### **UNIDAD DIDÁCTICA 7. EL CRITERIO DEL DEVENGO**

- 1. El principio de devengo
- 2. Ajustes por periodificación
- 3. Video tutorial: Periodificación. Principio del devengo
- 4. Imputación de ingresos y gastos
- 5. Ejercicio resuelto. Imputación de ingresos y gastos

#### **UNIDAD DIDÁCTICA 8. CONTABILIDAD DE PRÉSTAMOS**

- 1. Concepto y clases de deudas con entidades de crédito
- 2. Deudas con entidades de crédito
- 3. Póliza de Crédito
- 4. Video tutorial: Tratamiento Contable de la Poliza de crédito
- 5. Ejercicio resuelto. Contabilización préstamo

#### **UNIDAD DIDÁCTICA 9.**

#### **CONTABILIZACIÓN DE LAS SUBVENCIONES**

1. Introducción y clases de subvenciones

2. Resumen previo para la contabilidad de subvenciones no reintegrables

3. Normativa de subvenciones, donaciones y legados otorgados por terceros

- 4. Resumen contable de las subvenciones para las pymes
- 5. Ejercicio resuelto: Subvenciones
- 6. Video tutorial: subvenciones

#### **UNIDAD DIDÁCTICA 10.**

#### **ARRENDAMIENTOS FINANCIEROS Y OPERATIVOS**

- 1. El Arrendamiento
- 2. Arrendamiento Financiero (Leasing)
- 3. Concepto

4. - Video tutorial: Aspectos contables del Arrendamiento Financiero

5. Arrendamiento Operativo

6. - Ejercicio resuelto. Contabilización arrendamiento operativo

#### **UNIDAD DIDÁCTICA 11. IMPUESTO SOBRE SOCIEDADES IMPUESTO CORRIENTE**

1. Diferencias entre el Resultado Contable y el Resultado Fiscal

2. Impuesto Corriente: Activos y Pasivos por Impuesto Corriente

3. Impuesto Diferido: Activos y Pasivos por Impuesto Diferido

4. Compensación de bases imponibles negativas

5. Variaciones en el tipo impositivo

6. Información proporcionada en las cuentas anuales

### **Módulo 2.** Sage 50c contabilidad

1. MÓDULO 2. SAGE 50C CONTABILIDAD

#### **UNIDAD DIDÁCTICA 1. INTRODUCCIÓN A SAGE 50 CLOUD**

- 1. Pantalla de Inicio
- 2. Permisos Usuarios
- 3. Escritorios
- 4. Tipología de Empresas
- 5. Grupos Empresas
- 6. Configuración de Empresas

#### **UNIDAD DIDÁCTICA 2. CUENTAS ANUALES**

- 1. Cuentas Contables
- 2. Cuentas de Situación
- 3. Mantenimiento de Cuentas Estándar

#### **UNIDAD DIDÁCTICA 3. GESTIÓN DE ASIENTOS CONTABLES**

- 1. Concepto de asiento
- 2. Generador de Asientos de Compras y Vents
- 3. Previsión de asientos
- 4. Gestión de Asientos Predefinidos
- 5. Asientos Periódicos

#### **UNIDAD DIDÁCTICA 4. TESORERÍA Y ESTIMACIÓN DE COBRO**

- 1. Tesorería
- 2. Estimaciones de Pago
- 3. Remesas bancarias de pago
- 4. Listado de vencimientos
- 5. Estimaciones de Cobro
- 6. Remesas bancarias de cobro
- 7. Listado Aging

#### **UNIDAD DIDÁCTICA 5. LISTADOS CONTABLES**

- 1. Extractos
- 2. Balances de Sumas y Saldos
- 3. Pérdidas y ganancias
- 4. Balance de situación

#### **UNIDAD DIDÁCTICA 6. CONTABILIDAD ANALÍTICA**

- 1. Utilización de la Contabilidad Analítica
- 2. Configuración de la forma de trabajar de la Contabilidad Analítica
- 3. Listados Analíticos
- 4. Apertura de ejercicio

#### **UNIDAD DIDÁCTICA 7. GESTIÓN DE INMOVILIZADO Y AMORTIZACIONES**

- 1. Cuentas de amortización
- 2. Asientos de amortización
- 3. Bajas de inmovilizado

#### **UNIDAD DIDÁCTICA 8. LIQUIDACIÓN DEL IVA**

- 1. IVA
- 2. Periodos de IVA 3. Mantenimiento de los Tipos de IVA 4. IVA soportado 5. IVA repercutido 6. Cuadro resumen IVA 7. Liquidación IVA 8. DesliquIdación del IVA 9. Revisión del IVA 10. Gestión de Datos Referentes al modelo 347

#### **UNIDAD DIDÁCTICA 9. CÁLCULO DE RETENCIONES**

- 1. Periodo de Retención
- 2. Mantenimiento de Grupo de Contribuyentes
- 3. Mantenimiento de Tipos de Retención
- 4. Funcionamiento de las Retenciones
- 5. Retención Soportada
- 6. Retención Repercutida
- 7. Cuadro Resumen de Retenciones
- 8. Liquidación de Retenciones
- 9. Desliquidación de las Retenciones

#### **UNIDAD DIDÁCTICA 10. MODELOS FISCALES**

1. Conceptos 2. Configuración

#### **UNIDAD DIDÁCTICA 11. INFORMES CONFIGURABLES**

1. Configuración 2. Listados de Sage 50C 3. Listados de Programaciones

### **Módulo 3.** Facturación electrónica

1. MÓDULO 3. FACTURACIÓN ELECTRÓNICA

#### **UNIDAD DIDÁCTICA 1. CONCEPTOS BÁSICOS DE LA FACTURACIÓN ELECTRÓNICA**

- 1. Facturación Electrónica: Introducción
- 2. Ventajas del emisor
- 3. Ventajas del receptor
- 4. Reducción de costes
- 5. Ventajas para el Medio ambiente
- 6. Factura Ordinaria y factura electrónica
- 7. Concepto de factura
- 8. Factura simplificada
- 9. Requisitos de la factura y elementos sustitutivos de la misma
- 10. Requisitos exigibles a todas las facturas
- 11. Elementos sustitutivos de la factura. El ticket

#### **UNIDAD DIDÁCTICA 2. UTILIZACIÓN DE LA FACTURA ELECTRÓNICA**

- 1. Beneficios de la Facturación Electrónica
- 2. Tipos de factura
- 3. Autofacturas
- 4. Facturas ordinarias
- 5. Facturas rectificativas
- 6. Facturas recapitulativas

#### **UNIDAD DIDÁCTICA 3. OBLIGACIONES LEGALES DE LOS EXPEDIDORES DE FACTURA ELECTRÓNICA**

- 1. Obligaciones legales
- 2. Obligaciones legales de los expedidores de factura electrónica

#### **UNIDAD DIDÁCTICA 4. OBLIGACIONES LEGALES DE LOS RECEPTORES DE FACTURA ELECTRÓNICA**

1. Obligaciones legales de los receptores de factura electrónica

- 2. Recepción de la factura
- 3. Recepción de facturas recibidas de terceros países
- 4. Recepción por terceros y por cuenta de los obligados tributarios

#### **UNIDAD DIDÁCTICA 5.**

#### **ASPECTO PRIVADO Y PÚBLICO DE LAS FACTURAS ELECTRÓNICAS**

1. Conceptualización en el tiempo

2. Obligatoriedad de presentar la factura electrónica de parte del proveedor

3. - Crear una factura electrónica para las Administraciones Públicas

4. Obligatoriedad de aceptación de facturas electrónicas por parte de la Administración

5. - Presentación de las facturas electrónicas a las Administraciones Públicas

6. - Fijación de la firma electrónica para autentificar la factura a las Administraciones Públicas

- 7. Selección del destino de la factura electrónica
- 8. Envío de las facturas electrónicas a las AAPP

9. - El punto general de entrada de la administración general del estado

10. - Obligaciones a tener en cuenta una vez enviadas las facturas electrónicas

11. - Utilización de las facturas una vez enviadas a la administración

12. - ¿Pueden pagarme una factura electrónica mediante adeudo domiciliado o instar a su pago mediante el ejercicio de una acción ejecutiva si ha sido emitida a consumidores y usuarios o al sector público?

13. Comprobaciones por parte de la Administración Tributaria

#### **UNIDAD DIDÁCTICA 6. NORMATIVA SOBRE FACTURACIÓN ELECTRÓNICA**

- 1. Marco normativo
- 2. Legibilidad, autenticidad e integridad
- 3. Norma para el comercio electrónico
- 4. Ley Orgánica de Protección de Datos
- 5. Ley de Servicios de la Sociedad de la Información y de Comercio Electrónico
- 6. Protección de datos en marketing
- 7. Si el producto es innovador
- 8. Normativa aplicable en la facturación electrónica
- 9. A nivel europeo
- 10. A nivel estatal

#### **UNIDAD DIDÁCTICA 7. INICIATIVAS NACIONALES Y EUROPEAS EN EL SECTOR PÚBLICO Y PRIVADO**

1. Iniciativas nacionales y europeas en el sector público y privado

- 2. Marco normativo general del comercio exterior en España
- 3. Régimen de las importaciones y exportaciones
- 4. Régimen arancelario y aduanero
- 5. Influencias de las disposiciones de la Unión Europea
- 6. Política comercial multilateral
- 7. Organismos nacionales y locales

#### **UNIDAD DIDÁCTICA 8. FORMATOS DE FACTURA ELECTRÓNICA**

- 1. Formatos de factura electrónica
- 2. La digitalización certificada
- 3. Transformación de la factura y documentos sustitutivos
- de papel a digital
- 4. Requisitos del proceso de digitalización
- 5. Tramitación para la digitalización certificada
- 6. Formatos de factura
- 7. Tipos de formatos de modelos de facturas electrónicas

#### **UNIDAD DIDÁCTICA 9. EL FORMATO EDI INTERCAMBIO ELECTRÓNICO DE DATOS**

- 1. El formato EDI. Intercambio electrónico de datos
- 2. Ejemplos de factura electrónica: Facturae
- 3. El formato EDI. Intercambio electrónico de datos
- 4. Los Componentes EDI
- 5. Socios Comerciales con EDI
- 6. Ventajas de usar la Solución EDI de SEEBURGER

#### **UNIDAD DIDÁCTICA 10.**

#### **LAS APLICACIONES INFORMÁTICAS HABITUALES**

- 1. ¿Qué son las aplicaciones informáticas?
- 2. El paquete informático o suite informática
- 3. Las características esenciales
- 4. La actualidad de las aplicaciones informáticas
- 5. Aplicaciones del sistema operativo
- 6. Notas rápidas
- 7. Contactos
- 8. Bloc de notas
- 9. Calculadora
- 10. Aplicaciones de comercio electrónico en la empresa
- 11. Aplicaciones Informáticas de facturación
- 12. Sage 50 Cloud

#### **UNIDAD DIDÁCTICA 11. CONSERVACIÓN DE FACTURAS ELECTRÓNICAS**

1. Documentos a conservar y plazo (Art. 19.1 ROF, Art. 5 OFT)

2. - Formas de conservación de las facturas

3. - Conservación de las facturas por medios electrónicos

4. Sujetos obligados a la conservación de las facturas y documentos sustitutivos (Art. 19 ROF)

5. Obligaciones del expedidor (Art. 5 OFT)

6. Obligaciones del destinatario

7. Obligaciones comunes de conservación de los obligados tributarios

8. Lugar de conservación de las facturas o documentos sustitutivos

# [www.ineaf.es](https://www.ineaf.es)

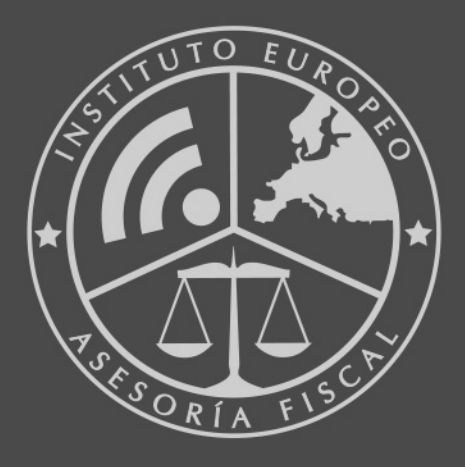

#### **INEAF BUSINESS SCHOOL**

958 050 207 · formacion@ineaf.es

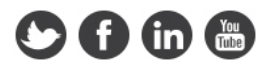